# **Zmiany w banku od 14 września 2019r.**

Od dnia 14 września 2019 roku zmieni się sposób korzystania z bankowości internetowej. Wszystkie wprowadzone zmiany są efektem dyrektywy PSD2.

Najważniejsze zmiany, o których warto wiedzieć przed 14 września 2019r. :

# **1. Inny sposób logowania się na swoje konto w bankowości internetowej – wprowadzenie silnego uwierzytelniania.**

W pierwszym kroku, jak to miało miejsce do tej pory, należy wpisać swój login oraz hasło do bankowości elektronicznej.

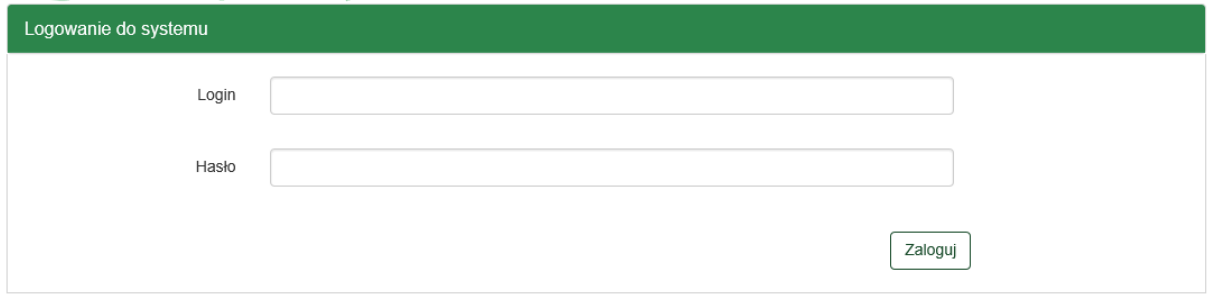

W kolejnym kroku wprowadzone zostało silne uwierzytelnianie, co oznacza że poprosimy Cię o potwierdzenie logowania poprzez podanie jednorazowego hasła SMS, tak samo jak w przypadku innych operacji.

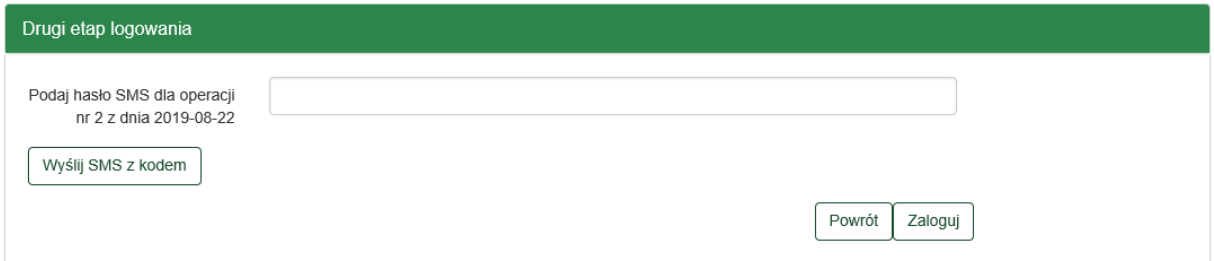

### **2. Wycofanie listy haseł jednorazowych**

Zmienione zostaną zasady autoryzacji, ponieważ lista haseł jednorazowych nie spełnia warunków dyrektywy PSD2. Z dniem 13.05.2019r. wycofana została możliwość zamówienia w bankowości elektronicznej listy haseł jednorazowych.

Jeżeli jeszcze korzystasz z listy haseł jednorazowych, jak najszybciej zmień metodę autoryzacji.

#### Jeżeli korzystasz z list haseł jednorazowych

#### **od dnia 01 września 2019r**

- nie zlecisz żadnego przelewu ani operacji w bankowości elektronicznej

#### **od dnia 14 września 2019r**.

- nie zalogujesz się do bankowości elektronicznej

### **3. Zmiany w usłudze 3D Secure**

Jeżeli korzystasz z karty Banku Spółdzielczego w Pszczynie oraz z Kartosfery, podczas dokonywania transakcji internetowej, będziesz poproszony o podanie "kodu PIN do transakcji internetowych" - co stanowi pierwszy etap uwierzytelniania. Po wprowadzeniu kodu PIN, jako drugi czynnik uwierzytelniania otrzymasz znany już jednorazowy kod SMS. W Kartosferze zostanie również dodana możliwość ustanowienia "Zaufanego Akceptanta" i wykonywanie transakcji u tego Akceptanta bez silnego uwierzytelniania.

## **O kolejnych zmianach będziemy Cię informować na bieżąco.**